Curso completo y abierto "Laboratorio PHP y MySQL" de la [Universidad](http://www.uoc.edu/portal/es/index.html)  [Oberta de Catalunya:](http://www.uoc.edu/portal/es/index.html)

## [50070 - Laboratorio de PHP y MySQL, Septiembre 2009](http://ocw.uoc.edu/informatica-tecnologia-y-multimedia/laboratorio-de-php-y-mysql)

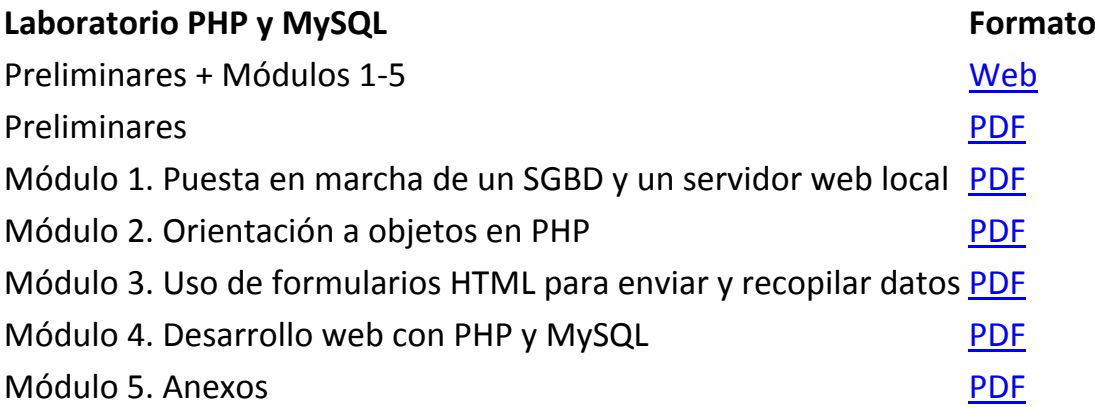

Entradas del blog [\(Un informático en el lado del mal](http://www.elladodelmal.com/) / del genial Maligo [Chema Alonso]) relacionadas con la configuración y securización de un servidor Web Apache:

- - [Fortificando un Servidor Apache \(I de IV\)](http://elladodelmal.blogspot.com/2007/09/fortificando-un-servidor-apache-i-de-iv.html)
- - [Fortificando un Servidor Apache \(II de IV\)](http://elladodelmal.blogspot.com/2007/09/fortificando-un-servidor-apache-ii-de.html)
- - [Fortificando un Servidor Apache \(III de IV\)](http://elladodelmal.blogspot.com/2007/11/fortificando-un-servidor-apache-iii-de.html)
- - [Fortificando un Servidor Apache \(IV de IV\)](http://elladodelmal.blogspot.com/2007/11/fortificando-un-servidor-apache-iv-de.html)